## **2022-03-02 ViNePerf Agenda and Minutes**

## Attendees

[Sridhar Rao](https://wiki.anuket.io/display/~sridharkn)

[Al Morton](https://wiki.anuket.io/display/~acm)

Federica Paganelli

[Daniele Zulberti](https://wiki.anuket.io/display/~danielezulberti)

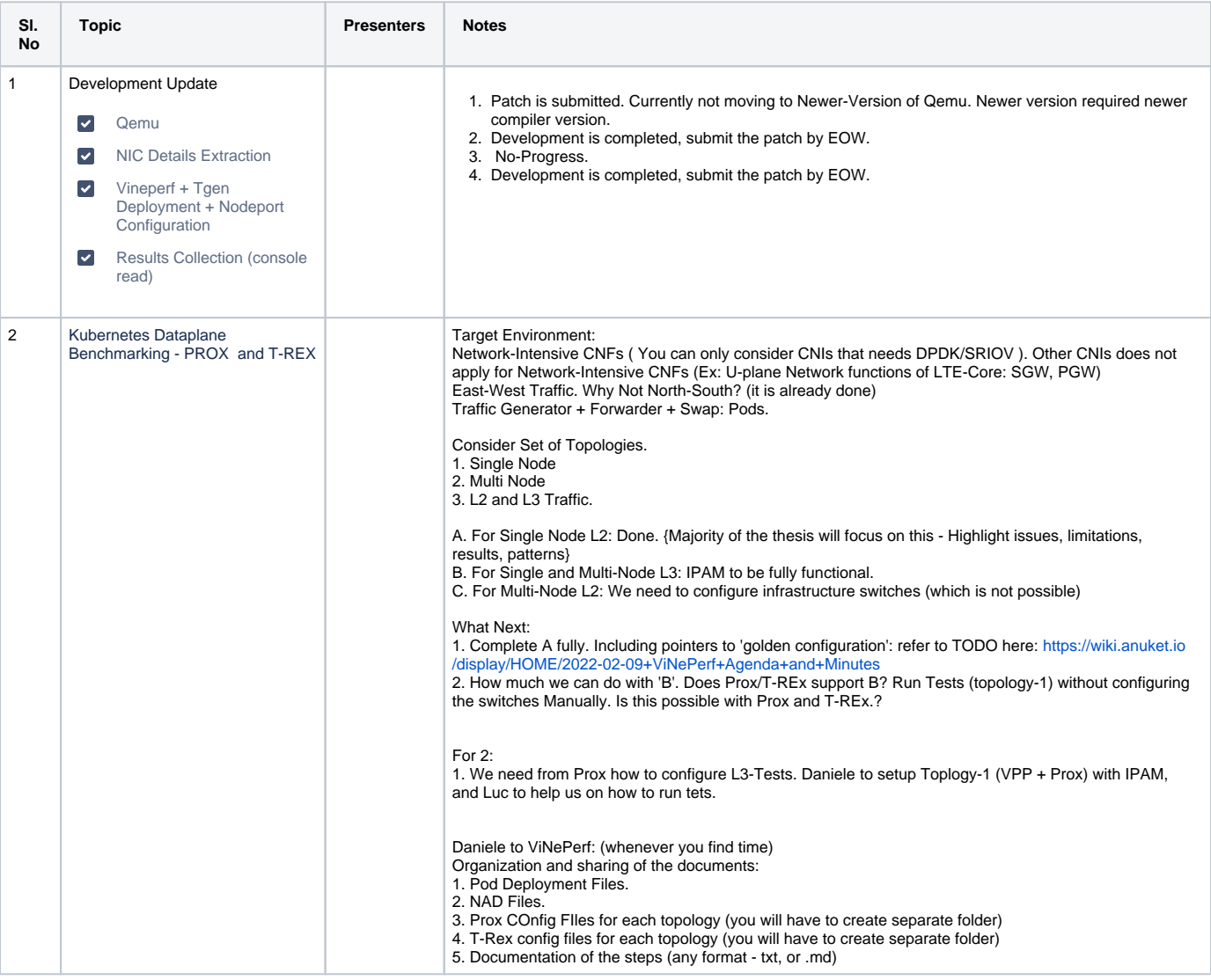

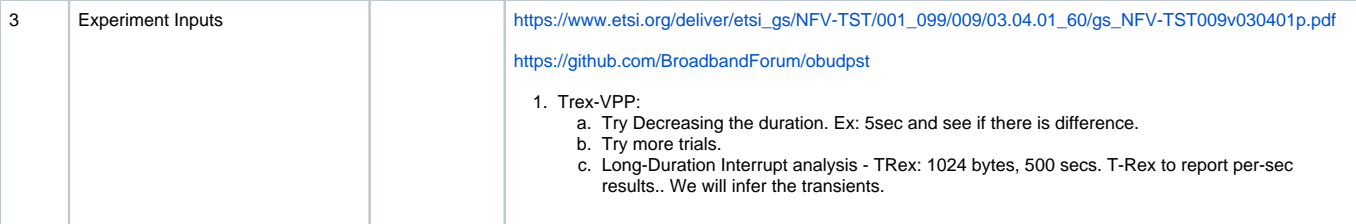